1. 表領域をバックアップ·モードに変更しなくても整合性のあるバックアップが行えるよ うに、データ・ブロックに関して時間と内容変更の関連がどのような状態にあるかを認 識して、静止点を確保して処理を行っている

2. バックアップを採取した履歴情報<del>(リカバリ・カタログ)</del>を RMAN リポジトリで管理 します。

これにより、不要になったバックアップデータを自動で判別して、削除します。 また、リカバリを行う際に必要なデータを RMAN 自身で判断して、リカバリ処理を自 動で行います。

- 3.バックアップ採取時に、ディスクのブロック検査を行います。 ディスクブロックに損傷があった場合には、バックアップ操作を中止して、過去のバッ クアップ・ファイルが上書きされないような制御を行います
- 4.未使用なデータ・ブロックはバックアップせずにフラグ制御を行い、バックアップ採取 データの容量を小さく効率化します。
- 5.変更ブロックだけをバックアップする増分バックアップ機能を有します
- 6.コントロール( 制御 )ファイルや SP ファイルもまとめて、自動バックアップを行う ことが出来ます

1.内容

RMAN でバックアップを採取した履歴情報である。 RMAN リポジトリとは、記録情報自体を指す なお、これを使用してリストア作業を行う時に、必要対象ファイルを自動判別する元情 報となる。

2.『RMAN リポジトリ』の保存場所

バックアップ採取対象の Oracle のコントロール(制御)ファイル内に保存される or 別 Oracle データベース内にリカバリ・カタログ領域を作成して、保存する

3. 制御ファイル内の RMAN リポジトリの特徴

履歴情報は、初期設定で7日間分保存され、都度消されていく。 変更するには、初期化パラメータ control\_file\_record を変更する 設定値の確認方法

SQL> SHOW PARAMETER control\_file\_record=keep\_time

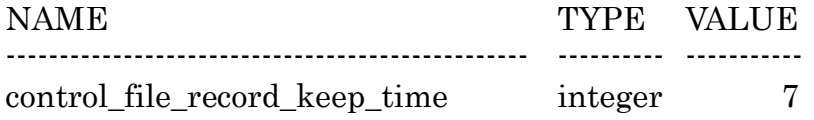

4.リカバリ・カタログ

リカバリ・カタログとは、『RMAN リポジトリ』の別サーバーでの保管先(場所)を指 す

別サーバーに Oracle をインストールして、バックアップ作業の履歴情報とした領域を 確保して、データを保存していく。

※ このリカバリ・カタログ自体のバックアップも、別途実施していくことに注意

【バックアップとリカバリについて】

- ・RMAN バックアップではバックアップを採取した管理情報を RMAN リポジトリ として同時に保存している
- ・RMAN リポジトリ情報は、制御ファイル(コントロールファイル)もしくは、リ カバリ・カタログに保存されている
- ・RMAN のリストアおよびリカバリ作業には、どのバックアップ・ファイルをリス トアに使うかは、この RMAN リポジトリ情報を使って決められ、必要なファイ ル名の指定は、自動的に決定され処理されていく
	- リストアにおいて、表領域名(オラクルからの論理名)もしくは、オラクルが 接続に使用いている物理ファイル名は指定できるが、リストア元となるバッ クアップされている物理ファイル名は指定できない
- ・RMAN バックアップで採取したバックアップ・ファイルを、OS コマンドを利用し て別ディスクに移動した場合には、RMAN リストアがファイルを認識できないの で、リストア時には、元のディスクの同じディレクトリに戻さなければならない
- ・RMAN バックアップでの差分バックアップおよび、全体バックアップ(増分バッ クアップ計画の基礎として使用)には、「イメージ・コピー」形式でのバックアッ プはサポートされていない
	- → 取得形式を「バックアップ・セット」形式に変更する